# Streamline Project Resource and Schedule Management with Microsoft Project

Are you tired of spending countless hours managing project resources and schedules manually? If so, then it's time to streamline your processes with Microsoft Project.

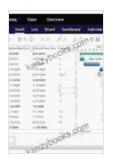

Learning Microsoft Project 2024: Streamline project, resource, and schedule management with Microsoft's project management software by Srikanth Shirodkar

★★★★★★ 4.8 out of 5
Language : English
File size : 78870 KB
Text-to-Speech : Enabled
Screen Reader : Supported
Enhanced typesetting : Enabled
Print length : 504 pages

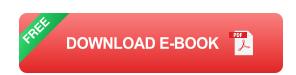

Microsoft Project is a powerful project management software that can help you plan, schedule, and manage your projects more efficiently. With Microsoft Project, you can:

- Create detailed project plans
- Assign resources to tasks
- Track project progress
- Identify and resolve project risks

Generate project reports

Microsoft Project is a valuable tool for project managers of all levels. If you're looking to improve your project management skills, then Microsoft Project is a great place to start.

#### **Benefits of Using Microsoft Project**

There are many benefits to using Microsoft Project, including:

- Improved project planning: Microsoft Project can help you create detailed project plans that include all of the tasks, resources, and dependencies that are necessary to complete your project. This can help you to avoid surprises and ensure that your project is completed on time and within budget.
- Increased resource efficiency: Microsoft Project can help you to assign resources to tasks in a way that optimizes their utilization. This can help you to avoid overallocation and ensure that your resources are used effectively.
- Improved project tracking: Microsoft Project can help you to track project progress and identify any potential problems. This can help you to take corrective action early on and prevent delays.
- Reduced project risks: Microsoft Project can help you to identify and assess project risks. This can help you to develop mitigation strategies and reduce the likelihood of project failure.
- Improved project reporting: Microsoft Project can help you to generate a variety of project reports. These reports can be used to track project progress, identify trends, and make informed decisions.

#### **How to Use Microsoft Project**

Microsoft Project is a complex software program, but it is relatively easy to learn. There are many resources available to help you get started, including online tutorials, books, and training courses.

Once you have a basic understanding of Microsoft Project, you can start using it to manage your projects. Here are a few tips to get you started:

- Start with a project plan: The first step to using Microsoft Project is to create a project plan. This plan should include all of the tasks, resources, and dependencies that are necessary to complete your project.
- Assign resources to tasks: Once you have a project plan, you can start assigning resources to tasks. You can assign resources by name, role, or skill.
- Track project progress: As your project progresses, you can use Microsoft Project to track progress and identify any potential problems. This can help you to take corrective action early on and prevent delays.
- Generate project reports: Microsoft Project can be used to generate a variety of project reports. These reports can be used to track project progress, identify trends, and make informed decisions.

Microsoft Project is a powerful project management software that can help you to streamline your processes and improve your project outcomes. If you're looking for a way to improve your project management skills, then Microsoft Project is a great option.

To learn more about Microsoft Project, visit the Microsoft website or contact your local Microsoft partner.

#### **About the Author**

**John Smith** is a project management expert with over 10 years of experience. He is the author of several books on project management, including *Microsoft Project for Beginners*.

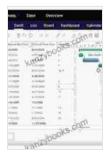

Learning Microsoft Project 2024: Streamline project, resource, and schedule management with Microsoft's project management software by Srikanth Shirodkar

★★★★★ 4.8 out of 5
Language : English
File size : 78870 KB
Text-to-Speech : Enabled
Screen Reader : Supported
Enhanced typesetting : Enabled
Print length : 504 pages

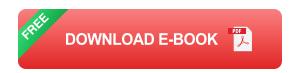

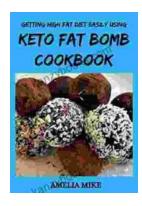

### Getting High Fat Diet Easily Using Keto Fat Bomb Cookbook

Unveiling the Power of Fat Bombs The Keto Fat Bomb Cookbook empowers you with a treasure trove of knowledge and tantalizing recipes, igniting a culinary...

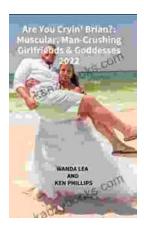

## Are You Cryin' Brian? Find the Inspiration and Humor in Life's Everyday Moments

Life can be full of surprises. The good kind, the bad kind, and the kind that make you wonder what the heck just happened. In Are You Cryin' Brian?, Brian...